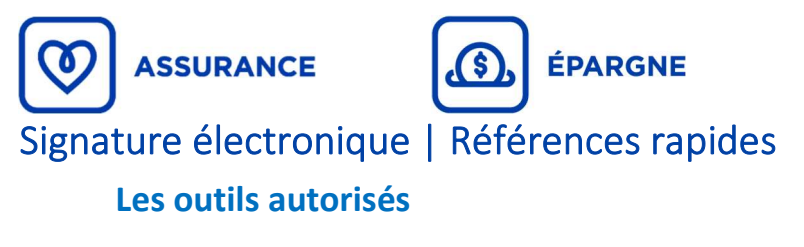

- OneSpan
- DocuSign
- AdobeSign
- FormStack
- IGeny
- HelloSign

#### La confirmation de signature sécurisée (Bandeau de signature) doit toujours être présente afin de valider la signature

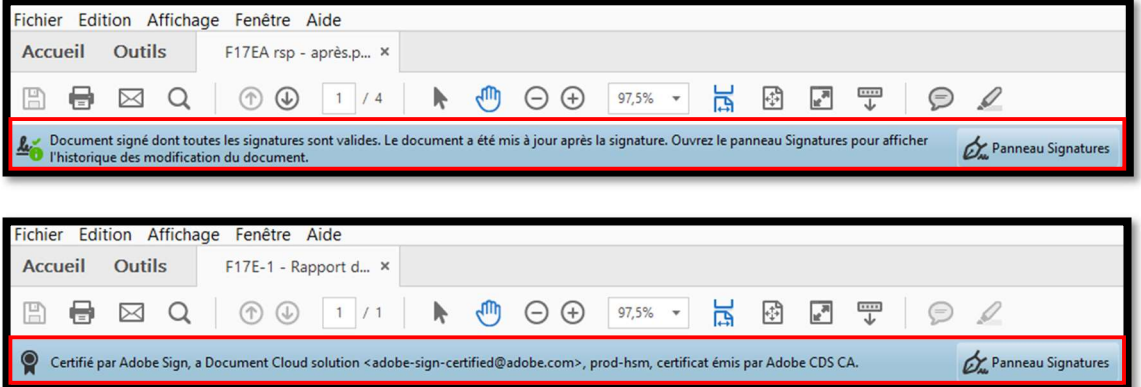

### Les synthèses de signature et les éléments obligatoires OneSpan

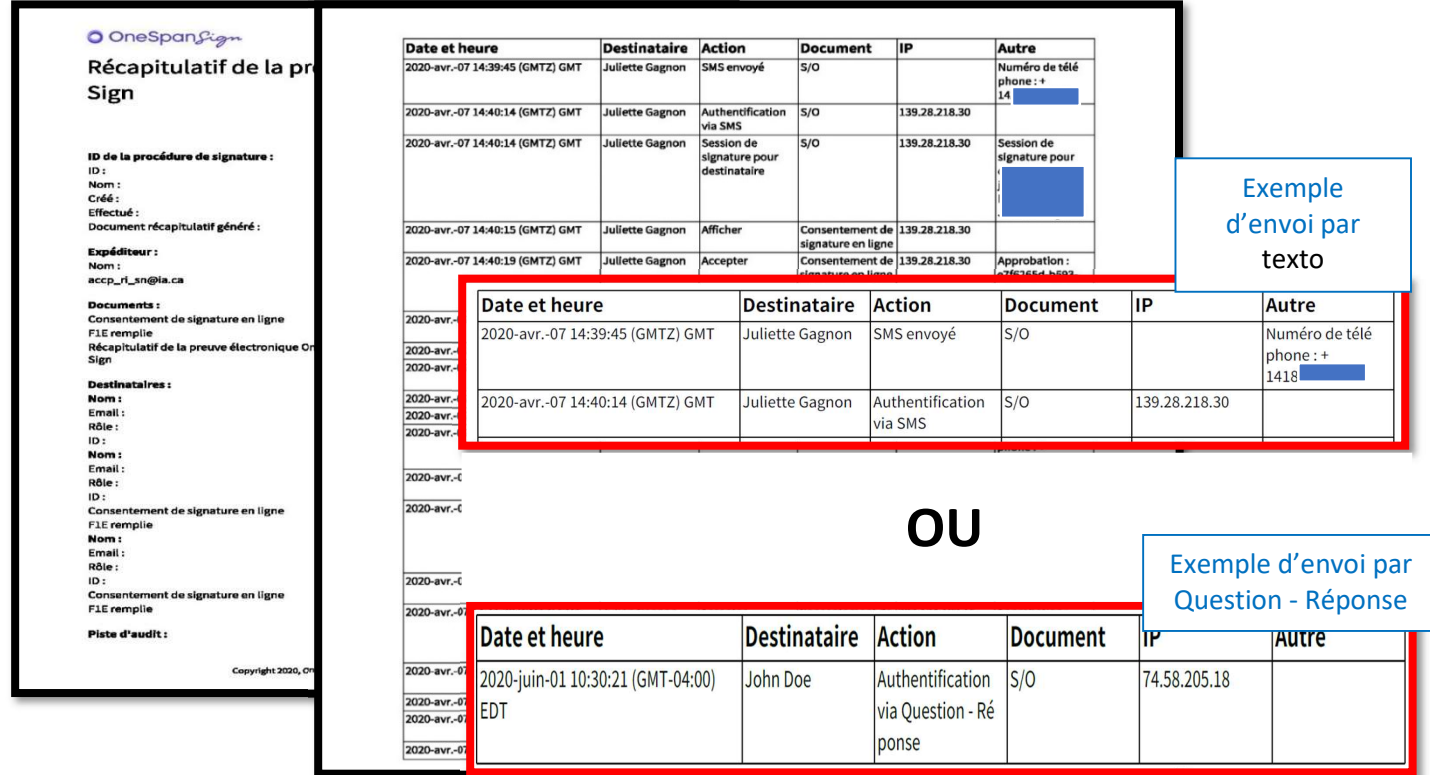

## Docusign

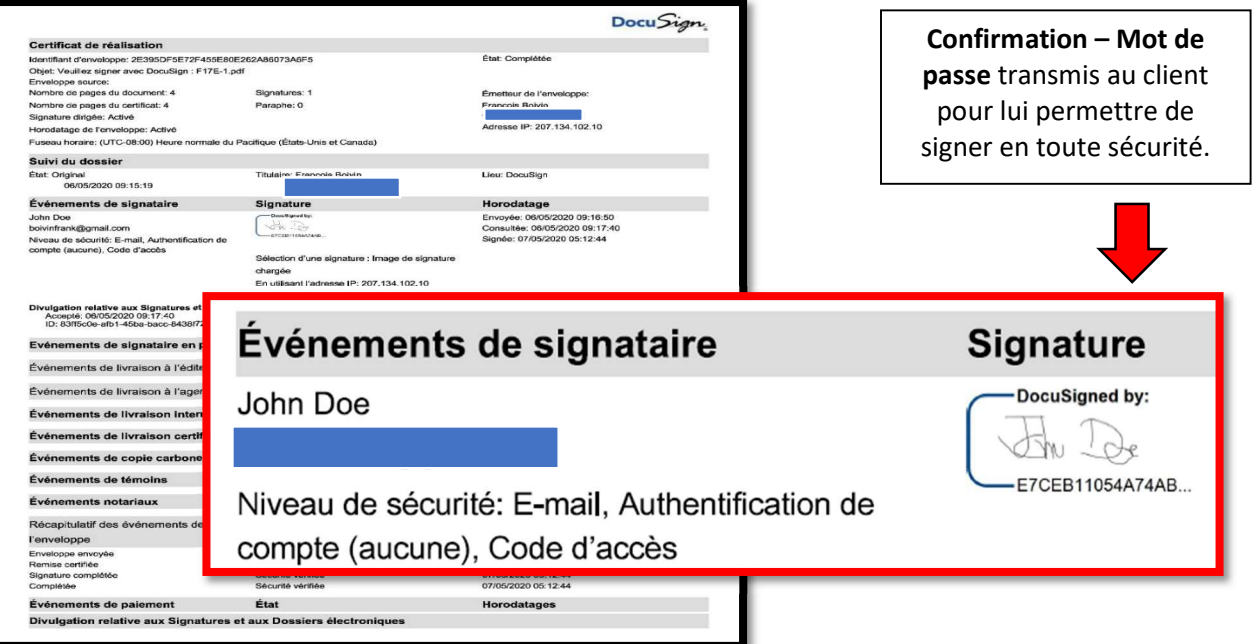

# Adobe Sign

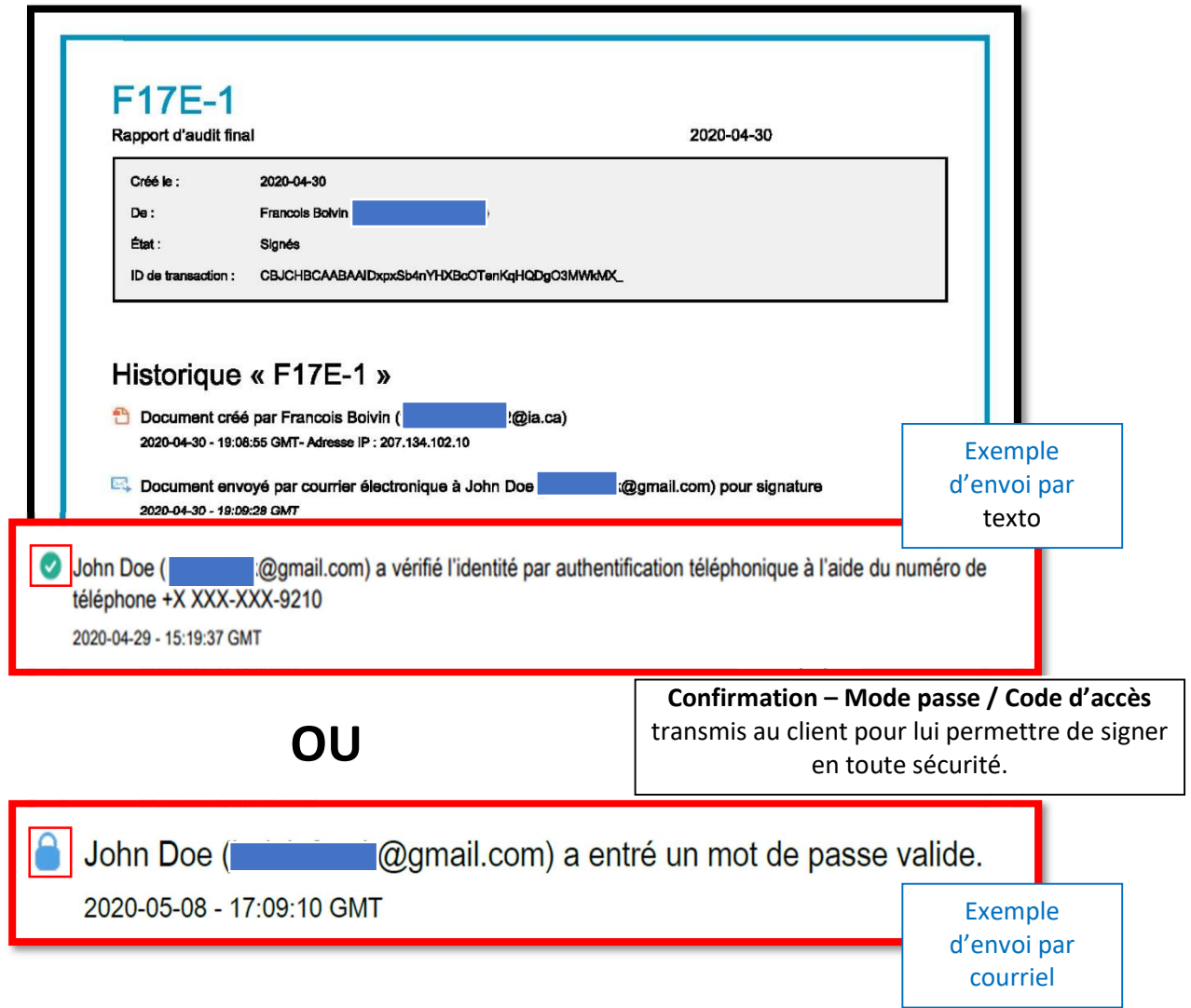

### **FormStack**

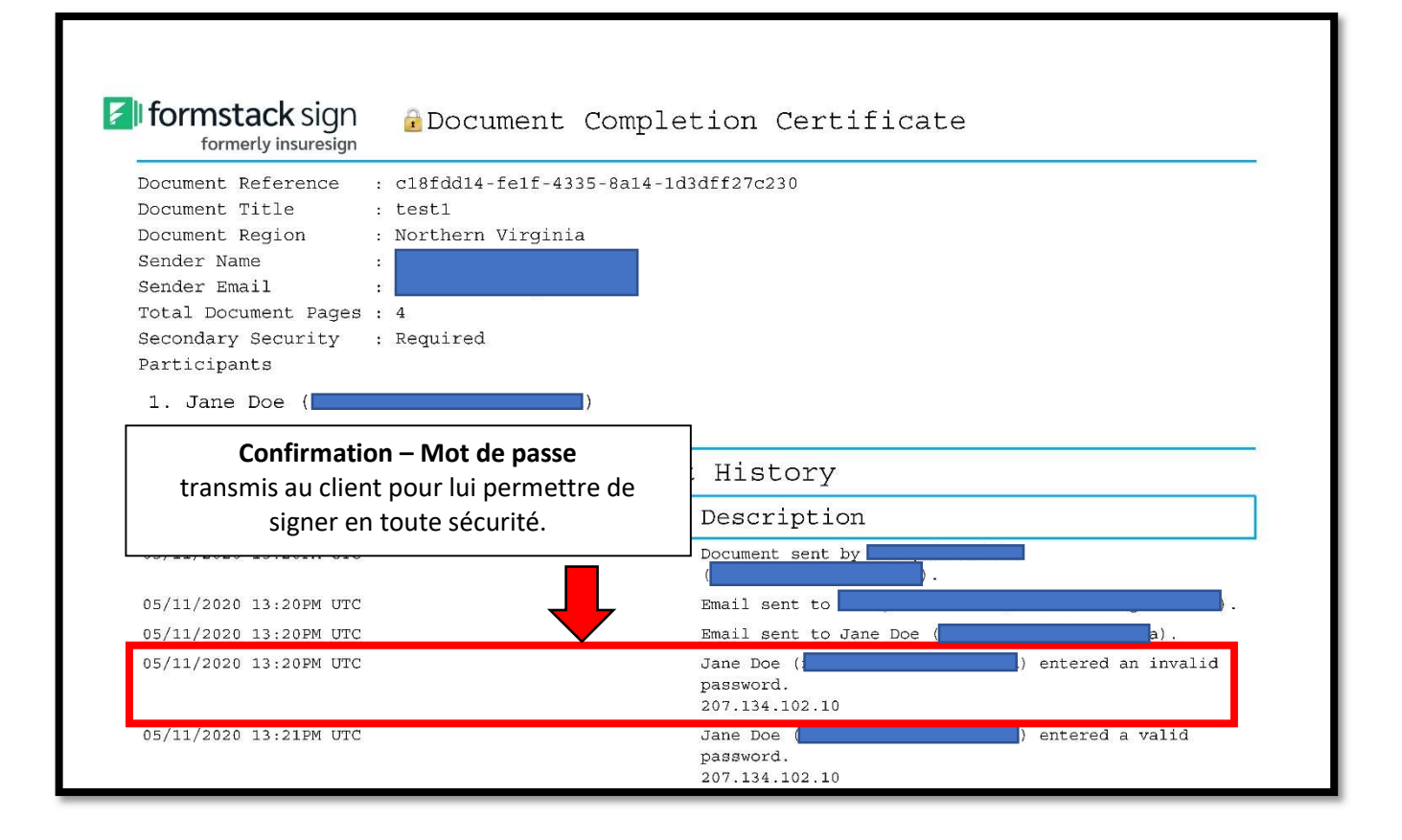

#### **IGeny**

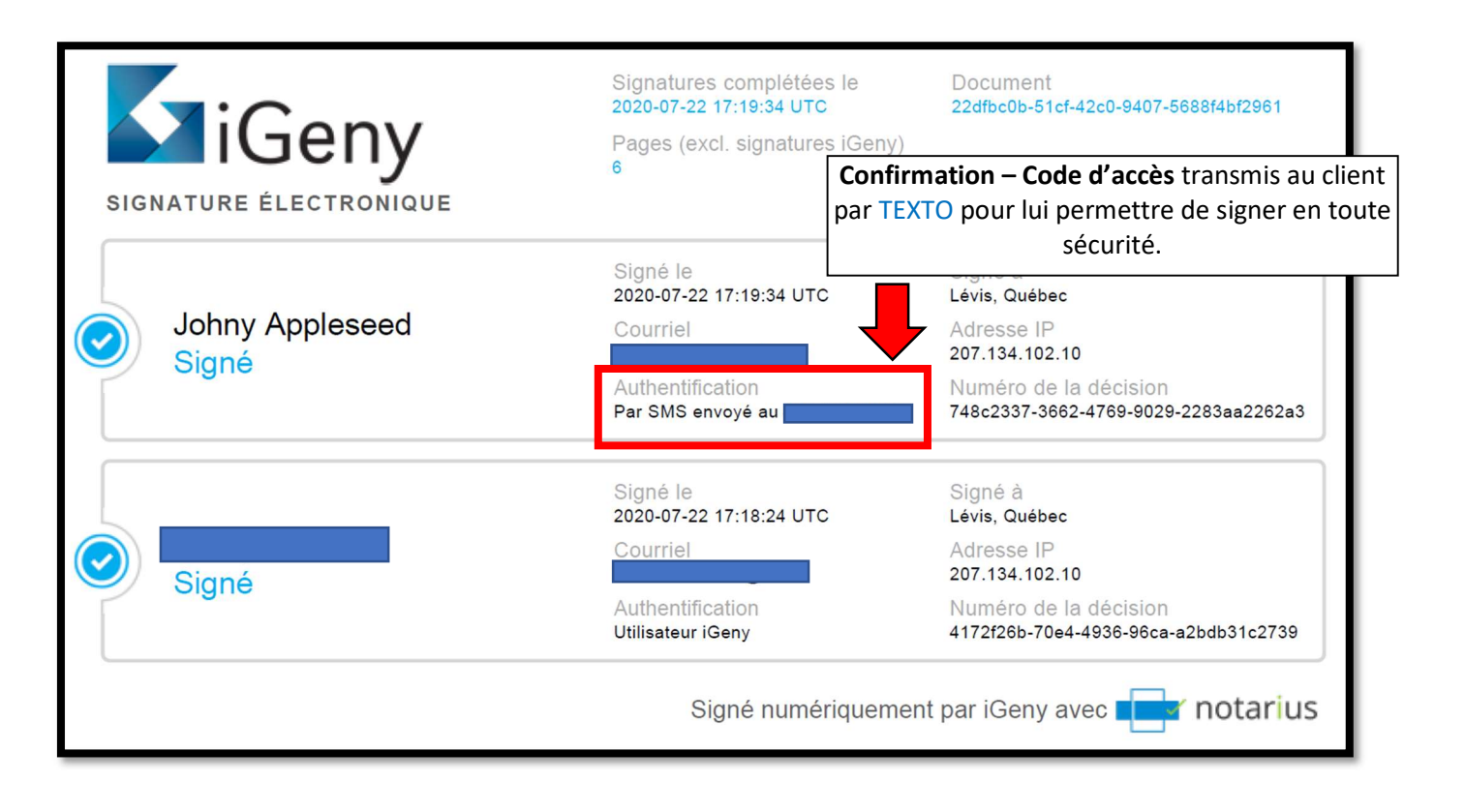

## Hellosign

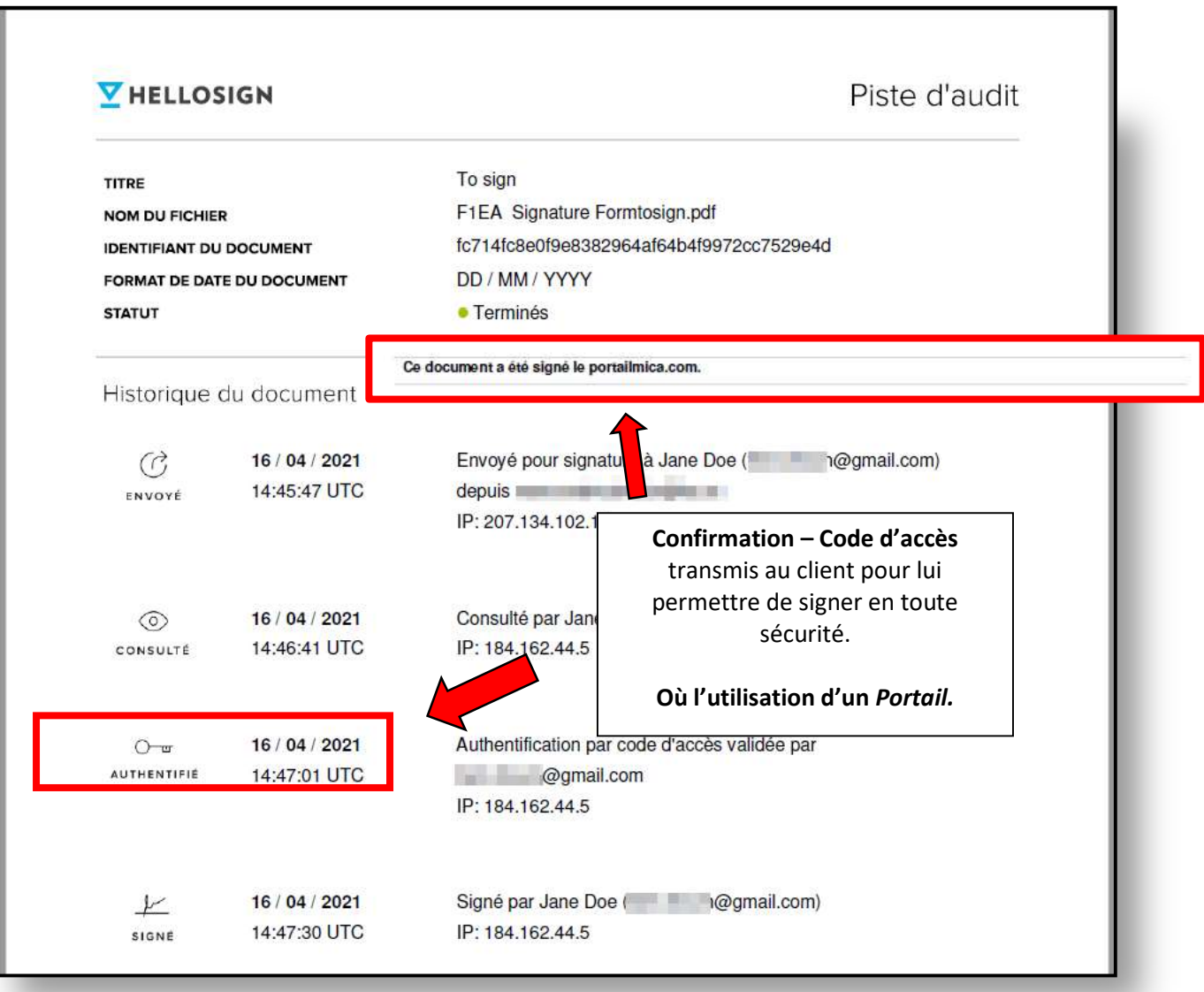